**Department of Information Systems and Operations Management** 

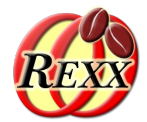

#### **BSF4ooRexx: Introducing the JDOR Rexx Command Handler for Easy Creation of Bitmaps and Bitmap Manipulations on Windows, Mac and Linux**

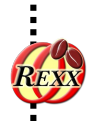

**Make Java's 2D graphics methods available as Rexx commands**

**International RexxLA Symposium, 2022-09 (https://www.RexxLA.org)**

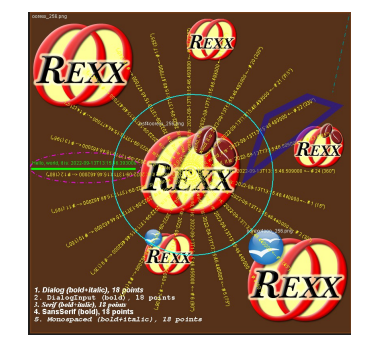

Vienna University of Economics and Business • Welthandelsplatz 1, D2-C • A-1020 Vienna Prof. Rony G. Flatscher

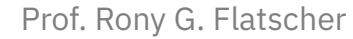

#### **Overview**

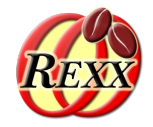

- Java awt 2D graphics
- REXX command handler
- JDOR command handler

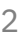

#### **Java awt Graphics2D**

- Available for all operating systems
- Allows creating and manipulating images/bitmaps
	- E.g. drawing strings, lines, rectangles, ovals,, images, …
- Quite comprehensive
- Tutorials, e.g. Oracle's
	- https://docs.oracle.com/javase/tutorial/2d/TOC.html
- BSF4ooRexx allows one to use ooRexx to exploit it
	- e.g. samples/3-100\_create\_bitmap.rxj

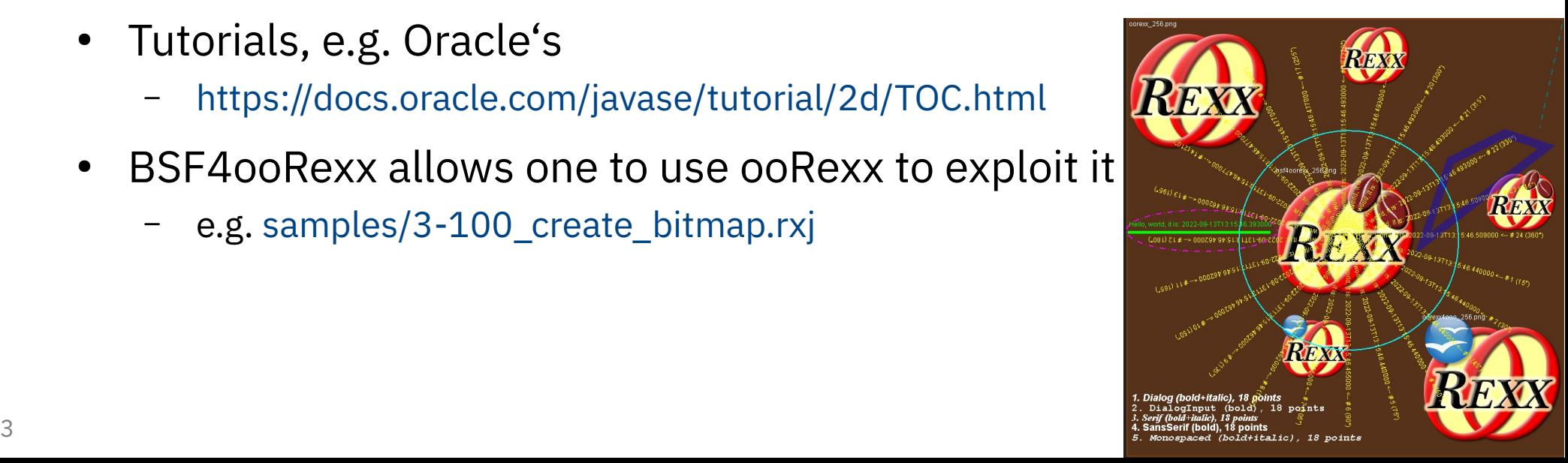

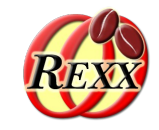

## **Commands in REXX, 1**

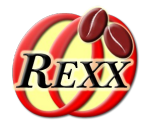

- REXX commands easy to be deployed from REXX programs
- ADDRESS environment command
	- ooRexx defined environment names: SYSTEM ("", COMMAND), PATH, CMD, bash, sh, …
- Possible to define a default environment with "ADDRESS environment"
	- Default is set to the current operating system's shell, hence easy to send operating system commands from Rexx programs
- Exploited early on, e.g. for allowing commands from Rexx to be addressed to editors, specialized software systems
- Quite important and popular on mainframes

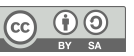

## **Commands in REXX, 2**

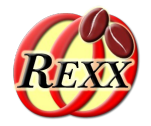

- Can be very handy for other operating systems
- Easying interfacing with any software system by supplying appropriate Rexx command handlers
- Command handler's results (can be any value) are saved in the variable RC (return code) by the Interpreter
- Command handlers may raise an *error condition* or a *failure condition*
	- Neither condition will interrupt the execution of a Rexx program
	- An error condition may be raised because of an error in a command (.RS set to 1)
	- A failure condition is regarded to be serious and may be raised because some important basic feature cannot be used or failed when attempting to use it (.RS set to  $-1$ )

## **Commands in REXX, 3**

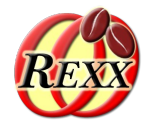

- The Rexx interpreter will trace a failure condition, such that on the screen one can see the command that caused a failure in the command handler
- Debugging Rexx programs with commands
	- Use "signal on failure" and "signal on error" to intercept these conditions
	- Commands do not have to be quoted, unless they clash with Rexx keywords
	- If SIGNAL ON NOVALUE or SIGNAL ON ANY is set, then one needs to quote commands
	- To debug the evaluation of commands before passing them to the environment use "TRACE I" or "TRACE R"

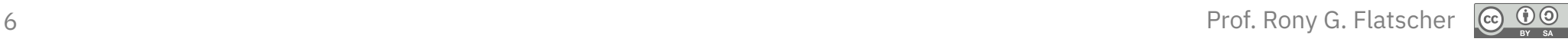

### **JDOR Command Handler**

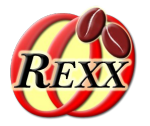

- A Rexx command handler to serve commands that exploit Java's awt 2D classes for creating and manipulating graphics (bitmaps)
	- JDOR: "Java Drawing for ooRexx"
	- Implemented in Java using BSF4ooRexx850 to allow among other things accessing, creating and dropping Rexx variables in the caller's context
- Enable interfacing with the Java awt graphics 2D subsystem
- Need to devise sensible commands and their arguments
	- Follow the Rexx philosophy to make it as easy and simple as possible for Rexx programmers to take advantage of the Java awt graphics 2D subsystem
- Need to set the Rexx interpreter to load and employ specialized Rexx command handlers

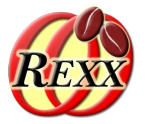

- A Rexx command handler implemented in Java
- Rexx programmer does not need to use Java
- Intended to make it easy to exploit Java2D
- Allow to optionally display the current state of an image (graphic) on the user interface, including the ability to move, size, hide, close, show the current window with the image in it
- Allow exploiting the Graphics and Graphics2D drawing capabilities of the Java awt package via commands
	- draw strings (text), lines, rectangles, ovals, images, …
	- set colors, fonts, strokes

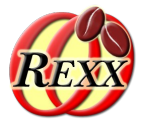

- Allow accessing the current state and JDOR data and the directories/HashMaps of loaded colors, fonts and strokes
	- This makes it possible to define additional colors, fonts, strokes from the Rexx program and save them in the respective HashMaps to be usable for further commands
- Halt execution temporarily to become able to animate drawings
- Make it easy to save and restore graphic configurations and image states at run time
- Make it easy to save and load images
- Allow recording and replaying of commands, effectively creating Rexx macros for Java 2D graphics that can be stored even in plain text file

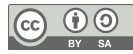

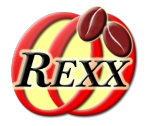

- Drawing area is a canvas of width and height pixels (picture elements)
	- Origin  $(x=0, y=0)$ : left upperhand corner, can be moved with the translate command
	- x increases to the right
	- y increases to the bottom/down
- Graphics and Graphics2D methods include the x and y coordinate
	- Commands separate the x and y coordinate using the command goto x  $y/pos \times y$
- Commands invoking the Graphics and Graphics2D draw methods do not include the  $x$  and  $y$  coordinates but use the previsously set  $x$  and  $y$ position

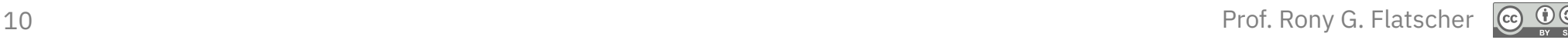

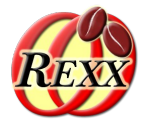

- Search "Javadocs 8 Graphics" or "Javadocs 8 Graphics2D" for further documentation on the draw methods that can be invoked by commands
	- As of 2022-09-13

https://docs.oracle.com/javase/8/docs/api/java/awt/Graphics.html

https://docs.oracle.com/javase/8/docs/api/java/awt/Graphics2D.html

– Tutorial as of 2022-09-13, e.g.

Oracle: https://docs.oracle.com/javase/tutorial/2d/basic2d/index.html

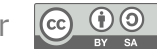

### **JDOR Command Samples**

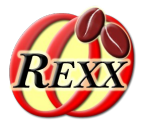

- Drawing colored lines and strings
- Drawing ovals, rectangles
- Loading and drawing bitmaps
- Musings with translate, scale and rotate
- Get access to current settings and directories/HashMaps

#### **JDOR Sample "sample01.rex"**

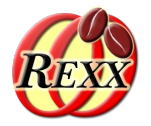

#### • Drawing lines, rectangles and strings

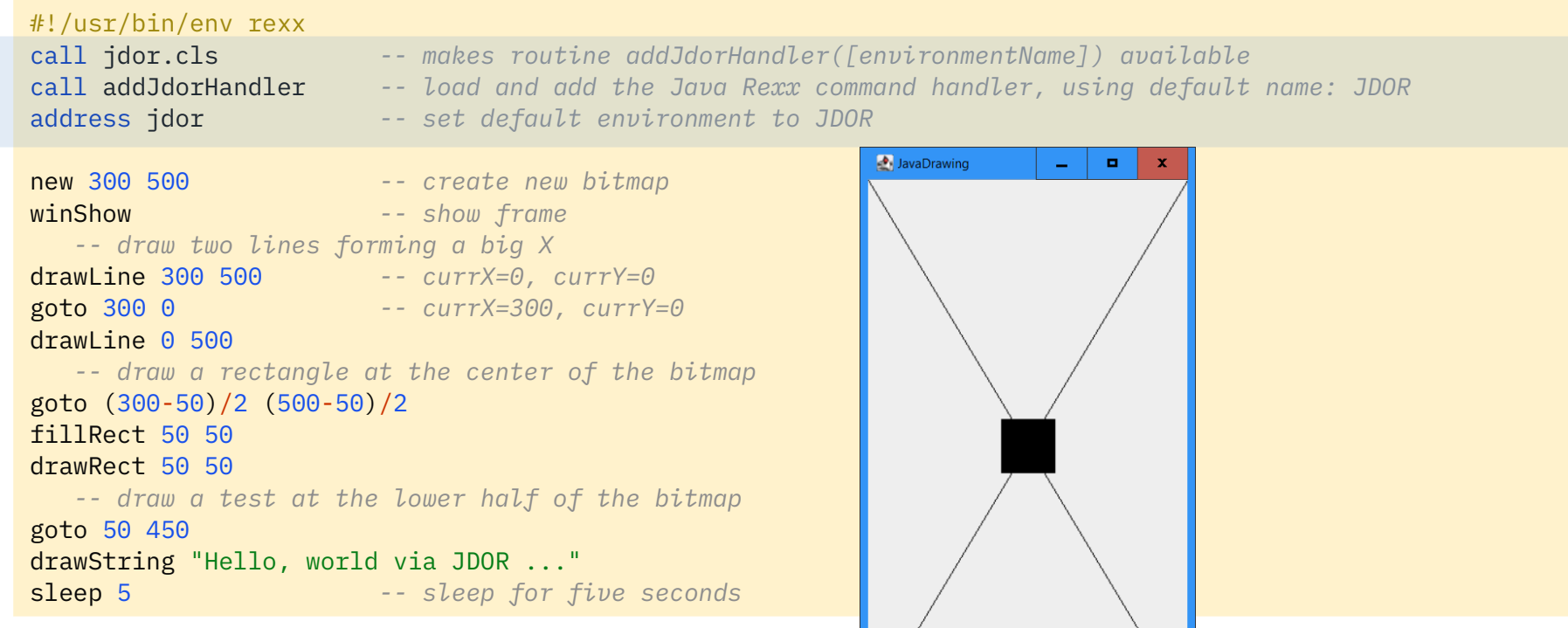

Hello, world via JDOR ...

13 **Prof. Rony G. Flatscher** 

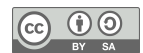

## **JDOR Utility Rexx Program/Package "jdor.cls"**

A simple ooRexx program to ease loading the JDOR command handler

```
#!/usr/bin/env rexx
/** Creates a new command handler that will serve the environment by the name
  * of the optional environmentName argument.
     * @param environmentName the address environment name to use, if omitted defaults to "JDOR"
*/
:: routine addJdorHandler public
    use strict arg environmentName="JDOR"
    newHandler=.bsf~new("JavaDrawingHandler")
    call BsfCommandHandler "add", environmentName, newHandler
::requires "BSF.CLS" -- get ooRexx-Java bridge
```
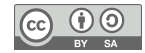

#### **JDOR Sample "sample01a.rex"**

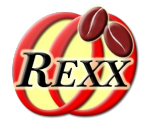

• Drawing lines, rectangles, strings; adding colors and strokes

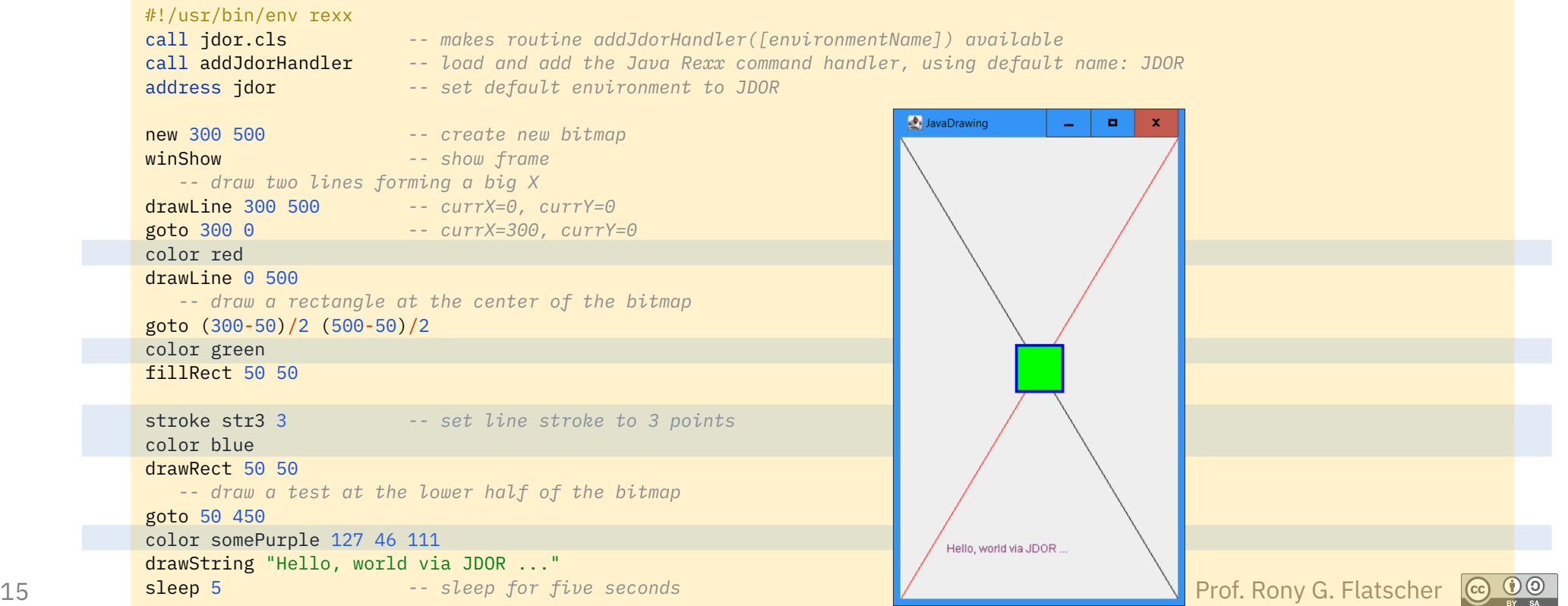

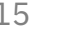

#### **JDOR Sample "sample01b.rex"**

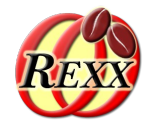

• Testing RC (command handler's result) and .RS ...

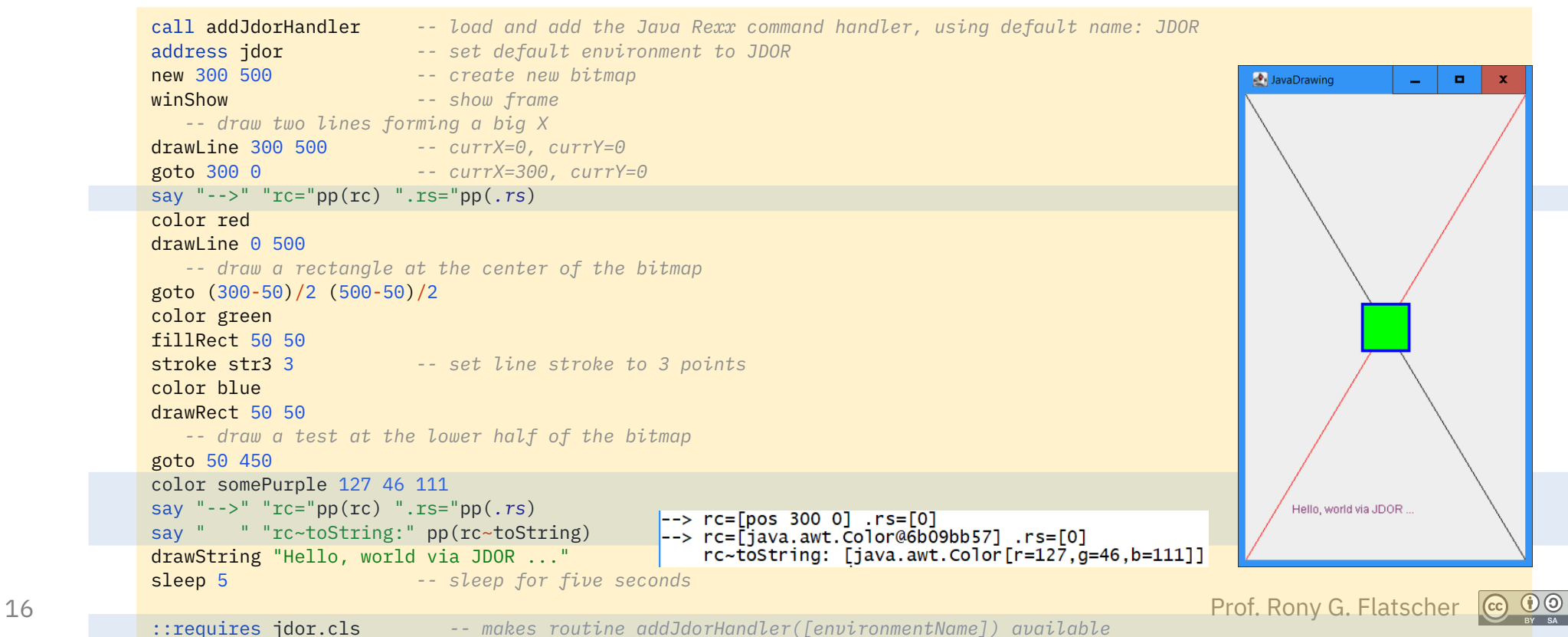

#### **JDOR Sample "sample02.rex"**

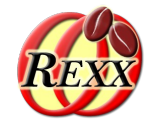

• Drawing and filling rectangles, ovals; transform and rotate

::requires "jdor.cls" *-- makes routine addJdorHandler([environmentName]) available*

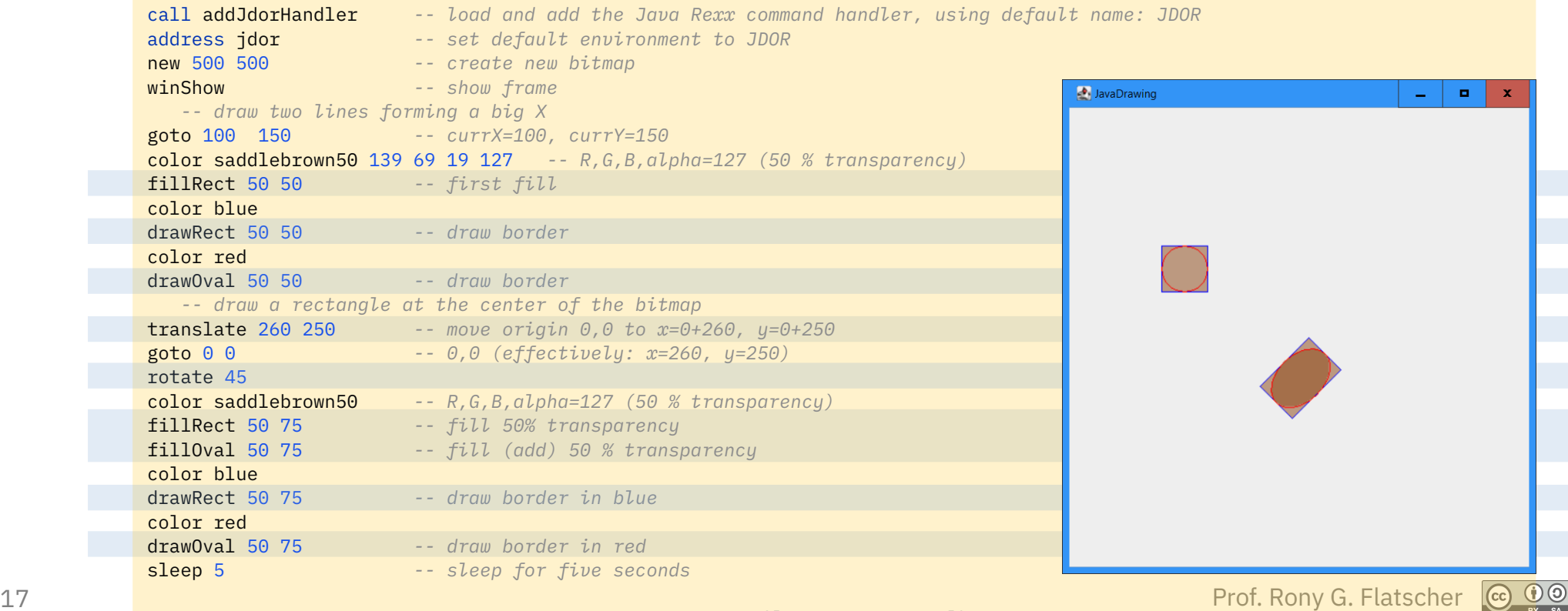

#### **JDOR Sample "sample03.rex"**

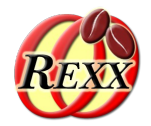

• Loading and drawing images

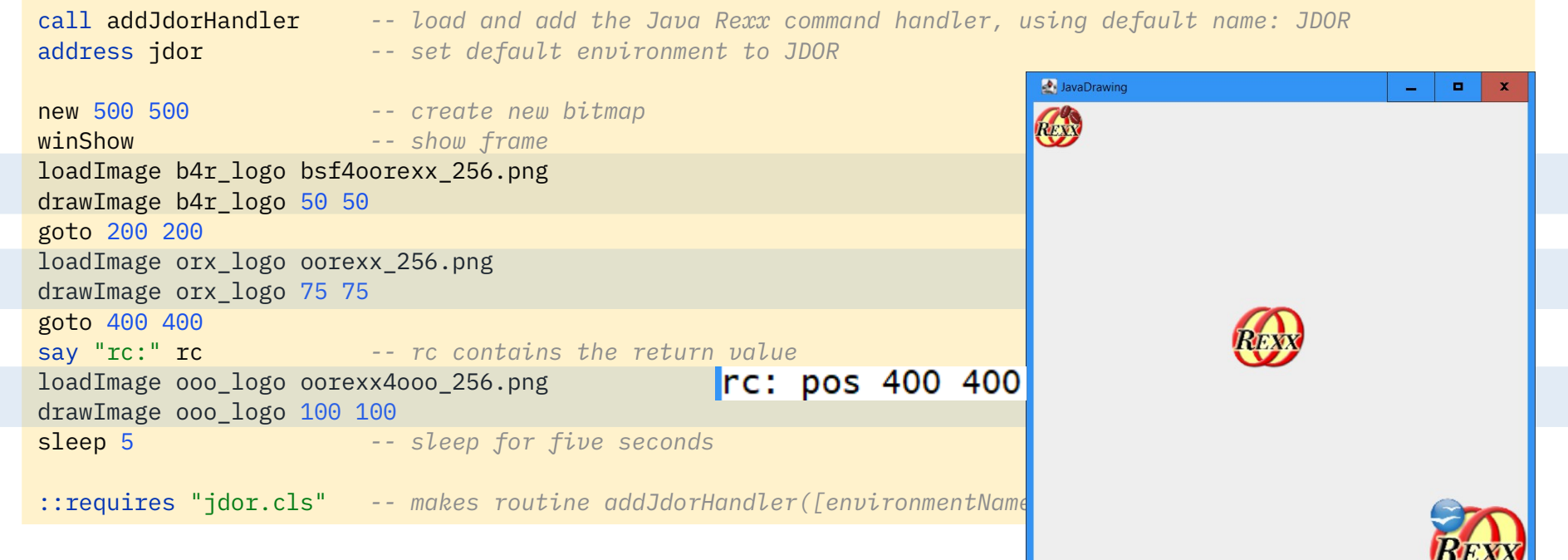

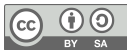

#### **JDOR Sample "sample03b.rex"**

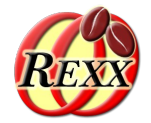

• Loading and drawing images, applying translate and scale

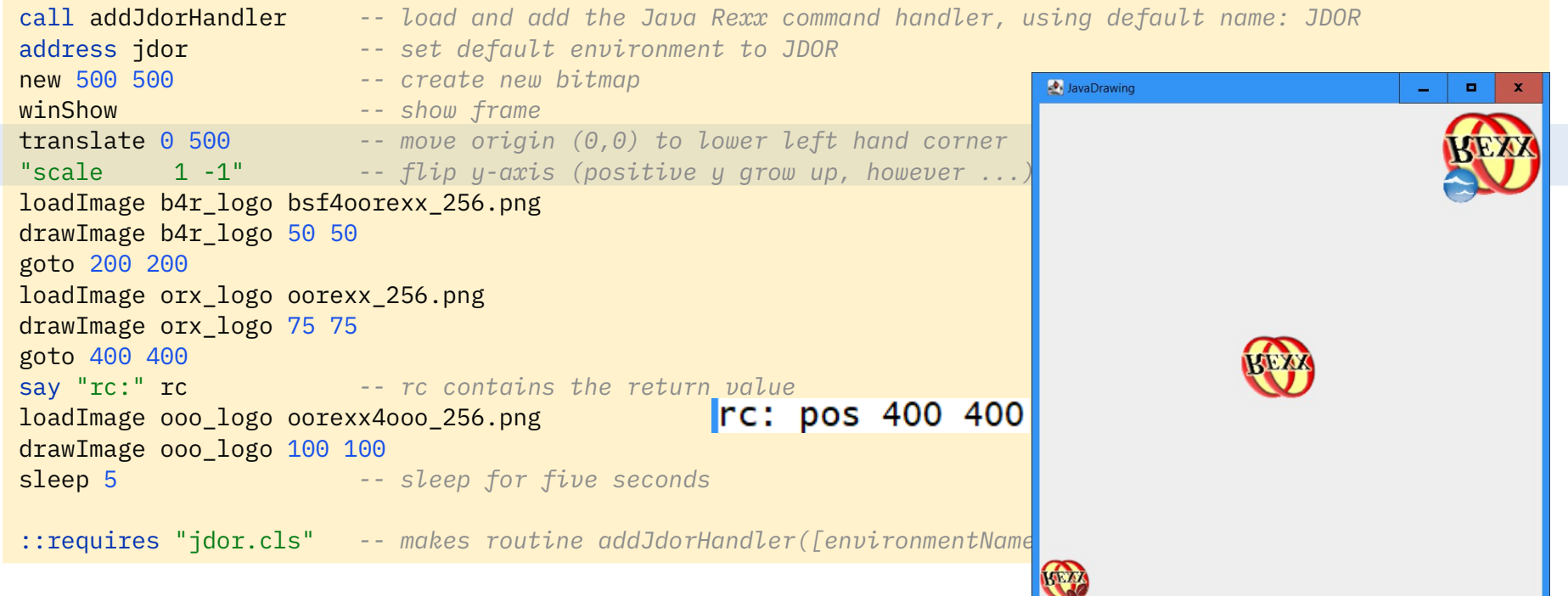

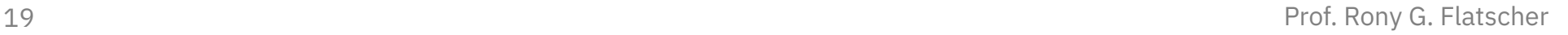

#### **JDOR Sample "sample04.rex"**

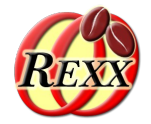

#### • Rotating while drawing strings with different fonts and colors

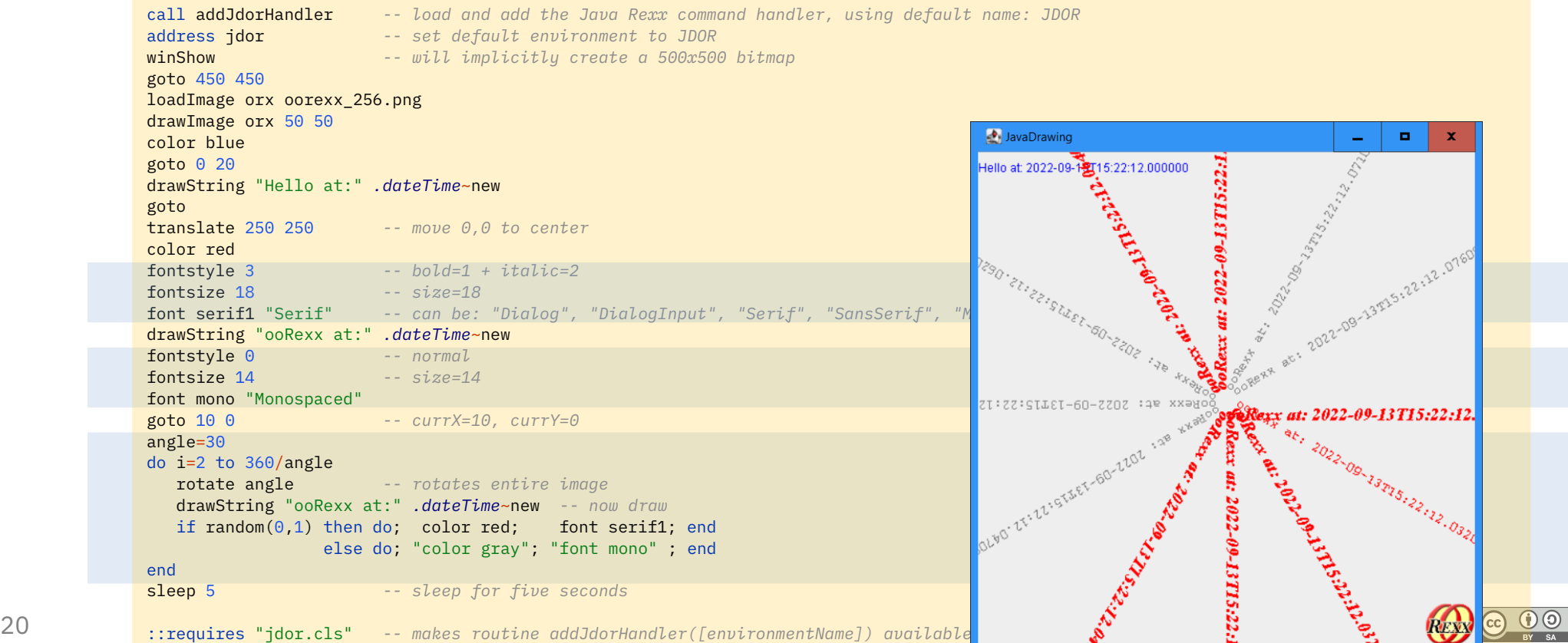

#### 21 Prof. Rony G. Flatscher ::requires "jdor.cls" *-- makes routine addJdorHandler([environmentName]) available*

#### **JDOR Sample "sample05.rex"**

• Fetching current state of the JDOR command handler

 *-- draw two lines forming a big X*

say "rc:" pp(rc) ".rs="pp(*.rs*)

color red

fillRect 50 50

color green

end

*-- get current state*

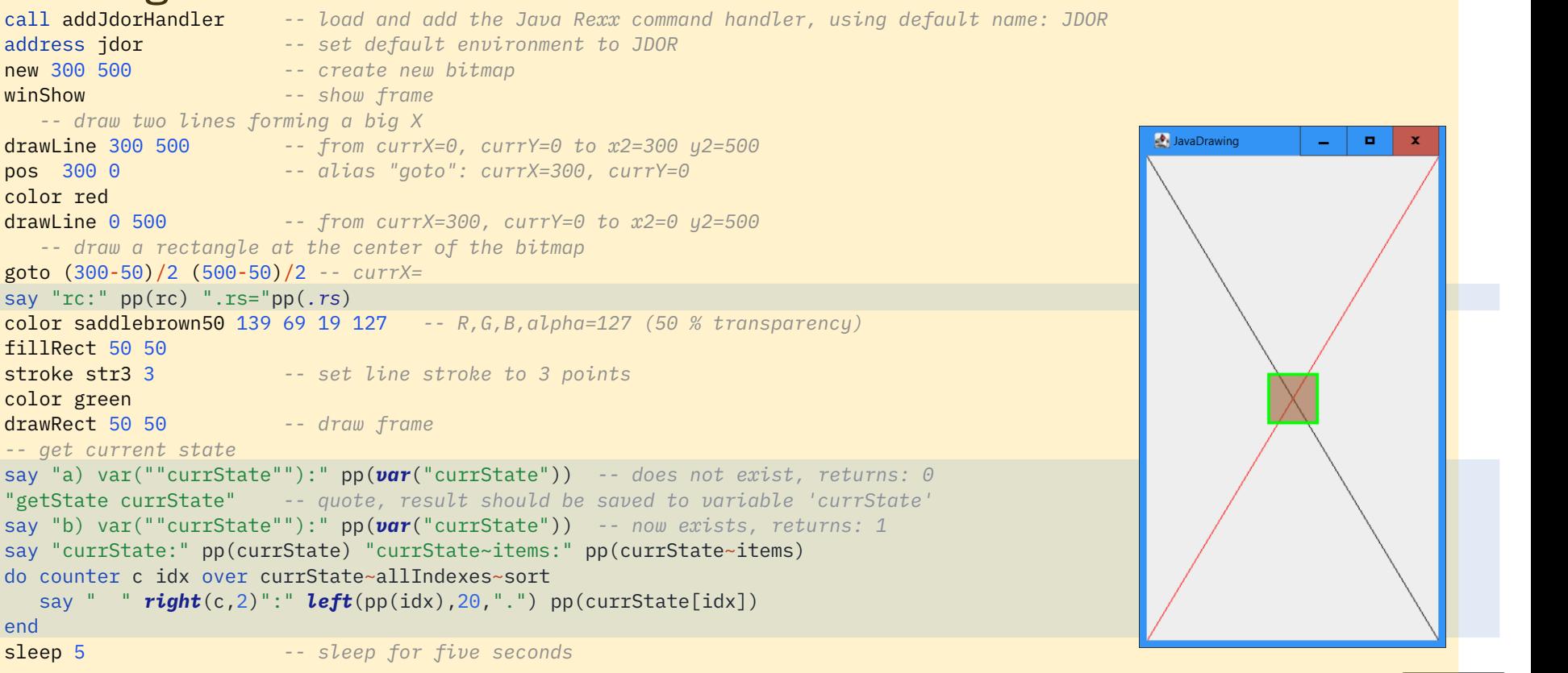

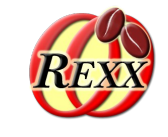

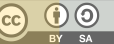

#### 22 Prof. Rony G. Flatscher 26: [STROKES]........... [java.util.HashMap@369f73a2]currState: [a StringTable] currState~items: [26] 1: [COLORS]............ [java.util.HashMap@4b4523f8] 2: [CURRANGLE]......... [0.0] 3: [CURRFONTSIZE]...... [12] 4: [CURRFONTSTYLE]..... [0] 5: [CURRIMAGEBUFFER]... [java.awt.image.BufferedImage@eec5a4a] 6: [CURRIMAGEGC]....... [sun.java2d.SunGraphics2D@2b2948e2] 7: [CURRIMAGEHEIGHT]... [500] 8: [CURRIMAGETYPE]..... [2] 9: [CURRIMAGEWIDTH].... [300] 10: [CURRSCALEX]........ [0.0] 11: [CURRSCALEY]........ [0.0] 12: [CURRSHEARX]........ [0.0] 13: [CURRSHEARY]........ [0.0] 14: [CURRTRANSLATEX].... [0] 15: [CURRTRANSLATEY].... [0] 16: [CURRX]............. [125] 17: [CURRY]............. [225] 18: [FONTS]............. [java.util.HashMap@731a74c] 19: [GC.BACKGROUND]..... [java.awt.Color@6ddf90b0] 20: [GC.COLOR].......... [java.awt.Color@67784306] 21: [GC.FONT]........... [java.awt.Font@57536d79] 22: [GC.STROKE]......... [java.awt.BasicStroke@185d8b6] 23: [GCSTACK]........... [java.util.ArrayDeque@3b0143d3] 24: [IMAGES]............ [java.util.HashMap@1f28c152] 25: [IMAGESTACK]........ [java.util.ArrayDeque@5a8e6209]

#### **JDOR Sample "sample05.rex", 2**

#### **Output**

rc: [pos 125 225] .rs=[0] a) var("currState"): [0] b) var("currState"): [1]

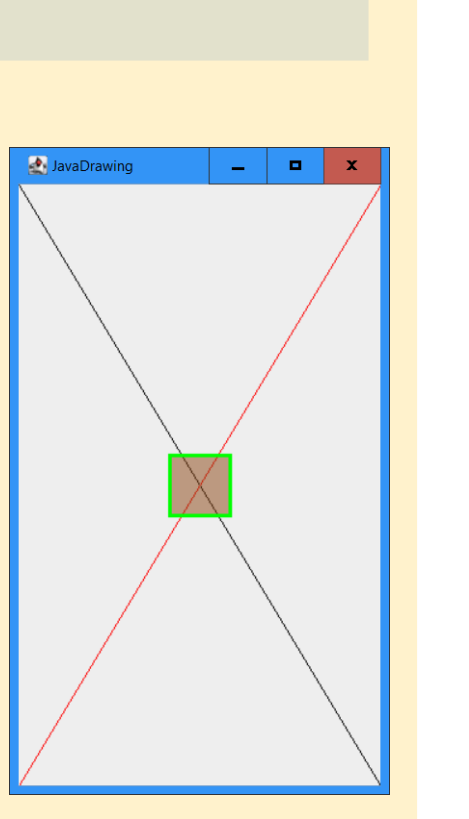

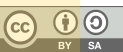

#### **Defining an ooRexx Object in Java and Setting It to a Rexx Context Variable**

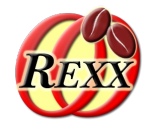

```
23 Prof. Rony G. Flatscher Rong G. Flatscher Rong G. Flatscher Rong G. Flatscher Rong G. Flatscher
     … cut …
          // create a RexxStringTable, fill it with current settings, stacks, maps and return it;
          // if optional nameCtxtVariable supplied, store it as a context variable in addition
      case GET_STATE: // "getstate [ctxtVariableName]" returns a StringTable with current variables, stacks and HashMaps;
           {
              if (arrCommand.length>2)
              \{5\} throw new IllegalArgumentException("this command needs ...");
      }<br>}<br>}
              RexxProxy rop = (RexxProxy) newStringTable(slot); // create and get a StringTable instance
              rop.sendMessage2("SETENTRY", "currX" , currX); // send a Rexx message to the StringTable object
              rop.sendMessage2("SETENTRY", "currY" , currY);
              rop.sendMessage2("SETENTRY", "currAngle" , currAngle); 
              rop.sendMessage2("SETENTRY", "currImageBuffer" , bufImage );
              rop.sendMessage2("SETENTRY", "currImageGC" , bufGC );
              rop.sendMessage2("SETENTRY", "currImageWidth" , bufImage.getWidth());
              rop.sendMessage2("SETENTRY", "currImageHeight" , bufImage.getHeight());
              rop.sendMessage2("SETENTRY", "currImageType" , bufImage.getType());
     … cut …
              if (arrCommand.length==2) // save in a Rexx variable in the caller context (name supplied as argument)
              \overline{5}String contextVariableName = arrCommand[1];
                  setContextVariable(slot, contextVariableName, rop); // set context variable
       }
              return rop; // return StringTable object (RC variable will refer to it)
           }
      … cut …
```
## **JDOR Redirecting Command Handlers**

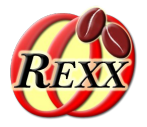

- If input is redirected, commands are taken from it
- If error is redirected, error messages will be written to it
- If output is redirected, all received commands get written in canonized form to output
	- Allows to record the commands
	- Rexx can save them and use them later as text macros to replay the commands

#### **JDOR Sample "sample10.rex"**

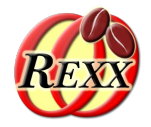

#### • Drawing colored lines

```
call addJdorHandler -- load and add the Java Rexx command handler, using default name: JDOR
address jdor -- set default environment to JDOR
stroke st5 5 -- define stroke of 5 pts
stroke st3 3 -- define stroke of 3 pts
                                                                               JavaDrawing
                                                                                                               \blacksquarestroke st1 1 <sup>--</sup> define stroke of 1 pt
color saddlebrown50 139 69 19 127 -- R,G,B,alpha=127 (~50 % transparency)
color green20 0 255 0 50 -- R,G,B,alpha=127 (~20 % transparency)
strokes=st1, st3, st5 -- Rexx array of stroke nick names
colors =black, saddlebrown50, green20 -- Rexx array of color nick names
width=500
height=500
new width height -- create new bitmap
winShow -- show frame
do i=1 to 3
  m=50+(i-1)*50 -- margin
 w = width-mh = height-m color colors[i]
  stroke strokes[i]
  goto m m; drawLine w m
  goto w m; drawLine m h
  goto m h; drawLine w h
  goto w h; drawLine m m
end
sleep 5 -- sleep for five seconds
```
#### **JDOR Sample "sample10a.rex" Redirecting Output to a Stream (File), 1**

• Drawing colored lines, redirecting output to a stream (file)

```
call addJdorHandler -- load and add the Java Rexx command handler, using default name: JDOR
           s=.stream~new("samp10a_commands.txt")~~open("replace")
           address jdor with output using (s) -- commands will be saved in canonized form
            "stroke st15 15" -- define and set stroke (15 pixels wide)
                                                                                            JavaDrawing
                                                                                                                             o.
            "stroke st05 5" -- define and set stroke (5 pixels wide)
            "stroke st01 1" -- define and set stroke (1 pixel wide)
            "color saddlebrown50 139 69 19 127" -- R,G,B,alpha=127 (~50 % transparency)
            "color green20 0 255 0 50" -- R,G,B,alpha= 50 (~20 % transparency)
           strokes=st01, st05, st15 -- define Rexx array of defined strokes
            colors =black, saddlebrown50, green20 -- define Rexx array of defined colors
            width =500height=500
            "NEW" width height -- create new bitmap
            "winshow" -- show frame
            do i=1 to 3
              m=50+(i-1)*50 -- increase margin
             w = width - mh = height-m "color" colors[i] -- set defined color
             "STROKE" strokes[i] -- set defined stroke
              "PoS" m m; "DRAWLINE" w m -- sets the x and y position
              "GOTO" w m; "drawline" m h -- GOTO is a synonym for POS
              "pos" m h; "DRAWLINE" w h -- sets the x and y position
              "GOTO" w h; "drawline" m m -- GOTO is a synonym for POS
            end
            s~close
           saveImage "samp10a.png"
           sleep 5 -- sleep for five seconds
26 Prof. Rony G. Flatscher
::requires "jdor.cls" -- makes routine addJdorHandler([environmentName]) available
```
#### **JDOR Sample "sample10a.rex" Redirecting Output to a Stream (File), 2**

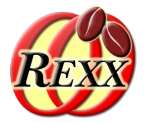

• Content of the stream (file) "samp10a\_commands.txt"

stroke st15 15 stroke st05 5 stroke st01 1 color saddlebrown50 139 69 19 127 color green20 0 255 0 50 new 500 500 winShow color BLACK stroke ST01 pos 50 50 drawLine 450 50 pos 450 50 drawLine 50 450 pos 50 450  $d$ rawLine  $450$   $450$ pos 450 450  $drawline 50 50$ color SADDLEBROWN50 stroke ST05 pos 100 100

drawLine 400 100 pos 400 100 drawLine 100 400 pos 100 400 drawLine 400 400 pos 400 400 drawLine 100 100 color GREEN20 stroke ST15 pos 150 150 drawLine 350 150 pos 350 150 drawLine 150 350 pos 150 350 drawLine 350 350 pos 350 350 drawLine 150 150 saveImage samp10a.png sleep 5.0

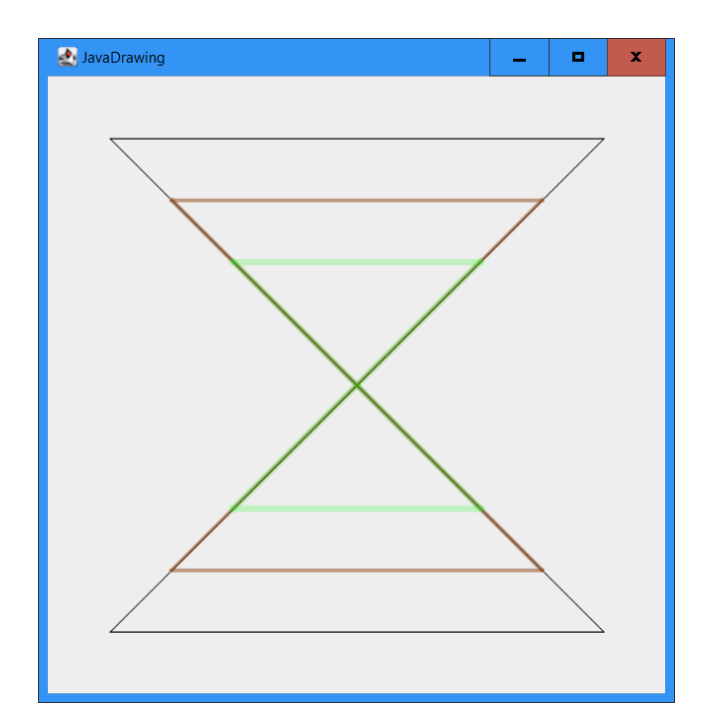

#### **JDOR Sample "sample10b.rex" Feeding Commands from Redirected Input**

Drawing colored lines, getting commands from a stream (file)

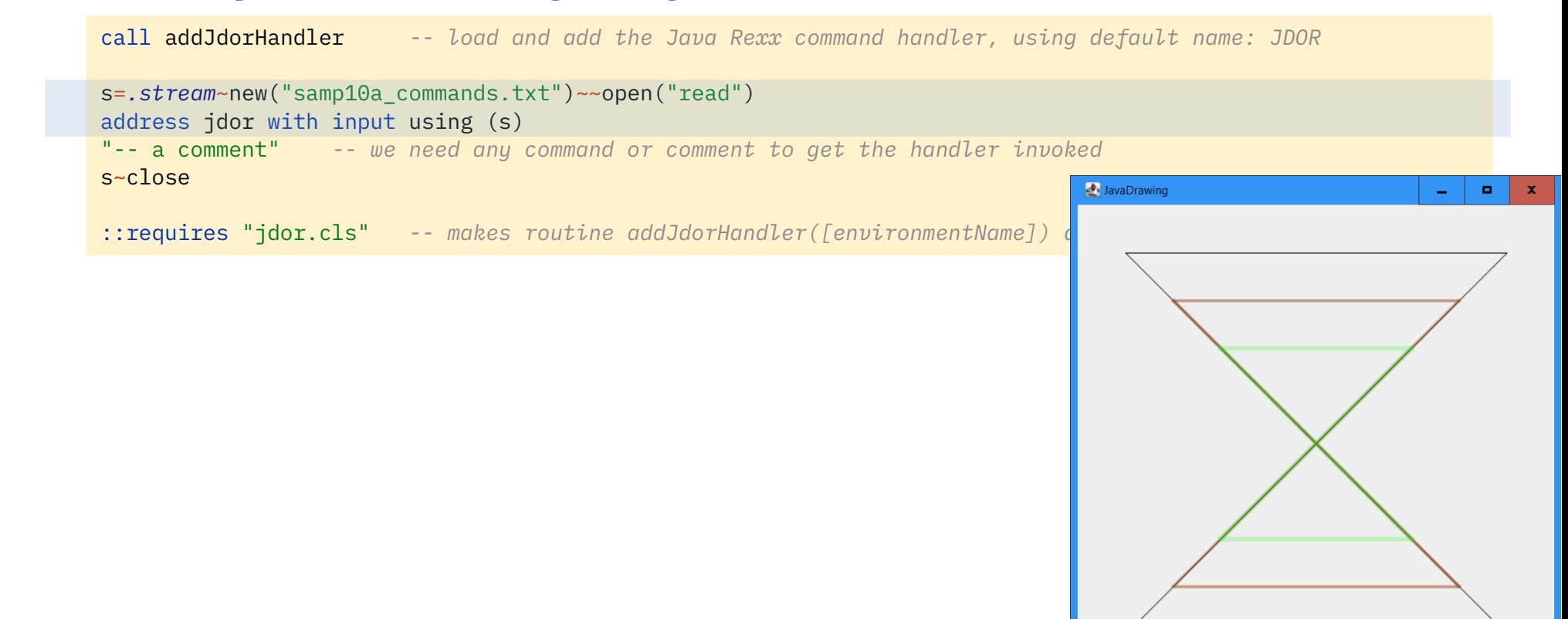

## **Roundup and Outlook**

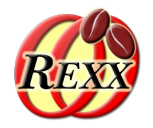

- BSF4ooRexx850 introduces the ability to implement redirecting command handlers in Java
- One can create command handlers in Java to e.g.
	- Replace/modernize outdated command handlers
	- Create new command handlers for new application areas to
		- Ease interaction and control with complex software systems
		- Make it possible to create textual macros of any complexity
		- Allow any application to create commands that can be executed by simple Rexx programs at any time
		- Allow to load and combine any number of command handlers at runtime
		- ...
- Once BSF4ooRexx850 goes beta the JDOR command handler will be placed in beta as well